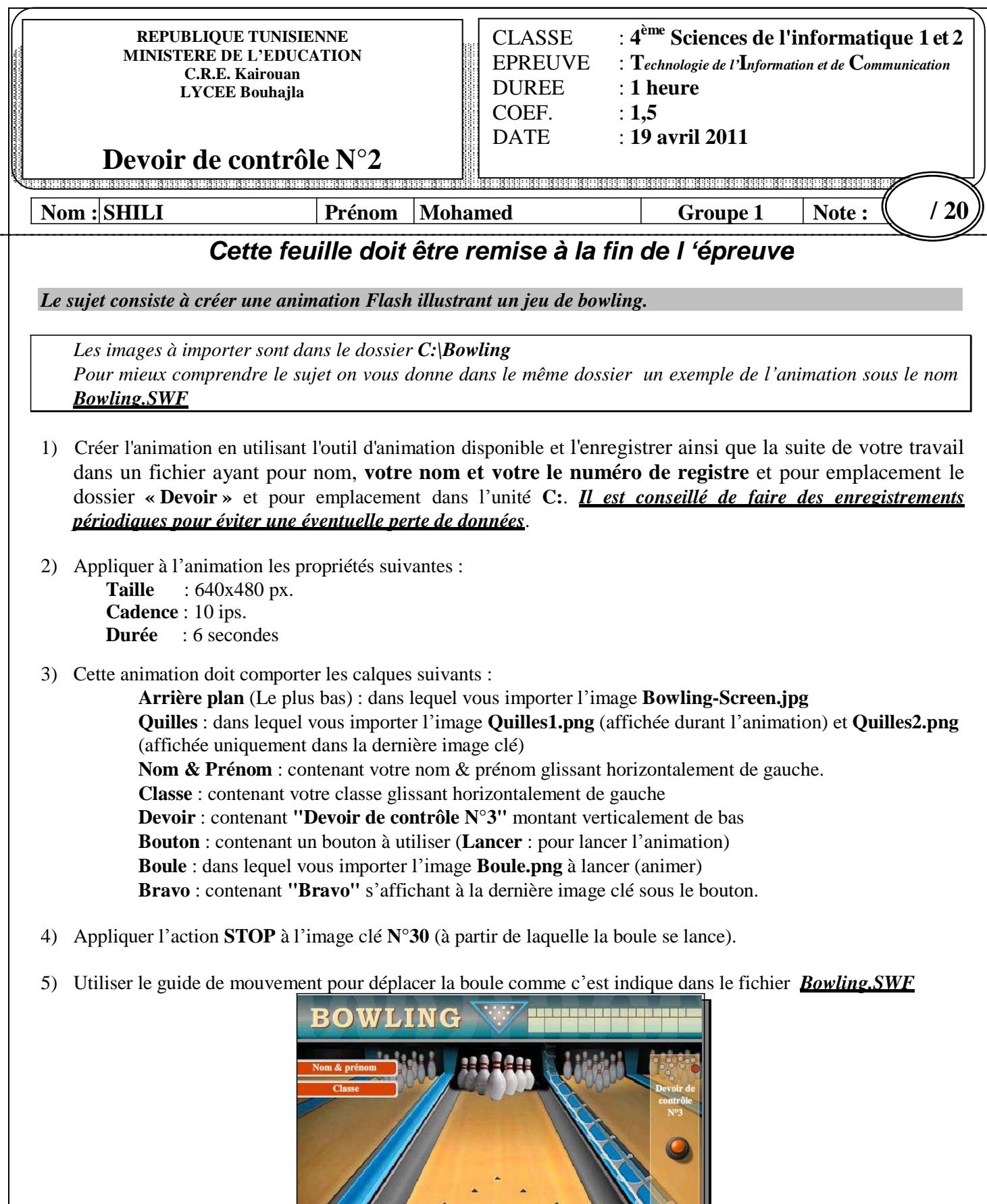

 $\bullet$ 

www.devoir@t.inet

**Grille d'évaluation :**

**Publier par Shili Mohamed bac informatique 2010 Medfitouri@hotmail.fr**

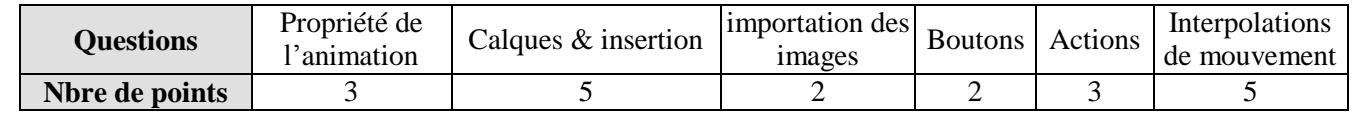

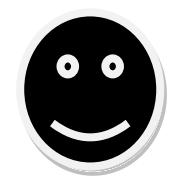

Bon courage

**Publier par Shili Mohamed bac informatique 2010 Medfitouri@hotmail.fr**

www.devoir@t.inet